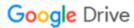

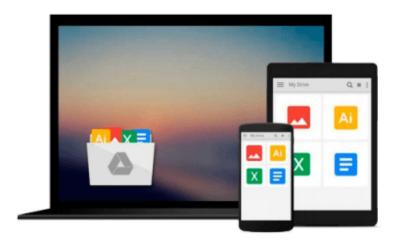

# Beginning iPhone Development with Swift: Exploring the iOS SDK

David Mark, Jack Nutting, Kim Topley, Fredrik Olsson, Jeff LaMarche

Download now

Click here if your download doesn"t start automatically

# Beginning iPhone Development with Swift: Exploring the iOS SDK

David Mark, Jack Nutting, Kim Topley, Fredrik Olsson, Jeff LaMarche

**Beginning iPhone Development with Swift: Exploring the iOS SDK** David Mark, Jack Nutting, Kim Topley, Fredrik Olsson, Jeff LaMarche

The team that brought you the bestselling *Beginning iPhone Development*, the book that taught the world how to program on the iPhone, is back again for *Beginning iPhone Development with Swift*. This definitive guide to the Swift programming language and the iOS 8 SDK, and the **source code has been updated to reflect Xcode 6.3.1 and Swift 1.2**.

There's coverage of brand-new technologies, including Swift playgrounds, as well as significant updates to existing material. You'll have everything you need to create your very own apps for the latest iOS devices. Every single sample app in the book has been rebuilt from scratch using the latest Xcode and the latest 64-bit iOS 8-specific project templates, and designed to take advantage of the latest Xcode features.

Assuming little or no working knowledge of the new Swift programming language, and written in a friendly, easy-to-follow style, this book offers a complete soup-to-nuts course in iPhone, iPad, and iPod touch programming. The book starts with the basics, walking through the process of downloading and installing Xcode and the iOS 8 SDK, and then guides you though the creation of your first simple application.

From there, you'll learn how to integrate all the interface elements iOS users have come to know and love, such as buttons, switches, pickers, toolbars, and sliders. You'll master a variety of design patterns, from the simplest single view to complex hierarchical drill-downs. The art of table building will be demystified, and you'll learn how to save your data using the iPhone file system. You'll also learn how to save and retrieve your data using a variety of persistence techniques, including Core Data and SQLite. And there's much more!

## What you'll learn

- Everything you need to know to develop your own bestselling iPhone and iPad apps
- Utilizing Swift playgrounds
- Best practices for optimizing your code and delivering great user experiences
- What data persistence is, and why it's important
- Get started with building cool, crisp user interfaces
- How to display data in Table Views
- How to draw to the screen using Core Graphics
- How to use iOS sensor capabilities to map your world
- How to get your app to work with iCloud and more

## Who this book is for

This book is for aspiring iPhone app developers, new to the Apple Swift programming language and/or the iOS SDK.

# **Table of Contents**

- 1. Welcome to the Swift Jungle
- 2. Appeasing the Tiki Gods
- 3. Handling Basic Interaction
- 4. More User Interface Fun
- 5. Rotation and Adaptive Layout
- 6. Multiview Applications
- 7. Tab Bars and Pickers
- 8. Introduction to Table Views
- 9. Navigation Controllers and Table Views
- 10. Collection Views
- 11. iPad Considerations
- 12. Application Settings and User Defaults
- 13. Basic Data Persistence
- 14. Hey! You! Get onto iCloud!
- 15. Grand Central Dispatch, Background Processing, and You
- 16. Core Graphics: Drawing with Quartz
- 17. Getting Started with Sprite Kit
- 18. Taps, Touches, and Gestures
- 19. Where Am I? Finding Your Way with Core Location and Map Kit
- 20. Whee! Gyro and Accelerometer!
- 21. The Camera and Photo Library
- 22. Application Localization
- 23. Appendix: A Swift Introduction to Swift

Download and Read Free Online Beginning iPhone Development with Swift: Exploring the iOS SDK David Mark, Jack Nutting, Kim Topley, Fredrik Olsson, Jeff LaMarche

#### From reader reviews:

#### **Cassie Merritt:**

Book is to be different per grade. Book for children right up until adult are different content. We all know that that book is very important normally. The book Beginning iPhone Development with Swift: Exploring the iOS SDK ended up being making you to know about other information and of course you can take more information. It doesn't matter what advantages for you. The guide Beginning iPhone Development with Swift: Exploring the iOS SDK is not only giving you more new information but also to become your friend when you sense bored. You can spend your own spend time to read your reserve. Try to make relationship with all the book Beginning iPhone Development with Swift: Exploring the iOS SDK. You never truly feel lose out for everything in case you read some books.

#### **Helen Rios:**

Here thing why this particular Beginning iPhone Development with Swift: Exploring the iOS SDK are different and dependable to be yours. First of all looking at a book is good nonetheless it depends in the content than it which is the content is as delightful as food or not. Beginning iPhone Development with Swift: Exploring the iOS SDK giving you information deeper including different ways, you can find any book out there but there is no e-book that similar with Beginning iPhone Development with Swift: Exploring the iOS SDK. It gives you thrill studying journey, its open up your personal eyes about the thing which happened in the world which is probably can be happened around you. It is easy to bring everywhere like in park your car, café, or even in your approach home by train. In case you are having difficulties in bringing the branded book maybe the form of Beginning iPhone Development with Swift: Exploring the iOS SDK in e-book can be your option.

## **Kendrick Hardee:**

Reading can called mind hangout, why? Because while you are reading a book particularly book entitled Beginning iPhone Development with Swift: Exploring the iOS SDK your thoughts will drift away trough every dimension, wandering in every single aspect that maybe unfamiliar for but surely might be your mind friends. Imaging just about every word written in a publication then become one contact form conclusion and explanation in which maybe you never get just before. The Beginning iPhone Development with Swift: Exploring the iOS SDK giving you an additional experience more than blown away your mind but also giving you useful facts for your better life with this era. So now let us teach you the relaxing pattern here is your body and mind will likely be pleased when you are finished examining it, like winning an activity. Do you want to try this extraordinary spending spare time activity?

# Sylvia Ferland:

Don't be worry for anyone who is afraid that this book will certainly filled the space in your house, you can have it in e-book means, more simple and reachable. This kind of Beginning iPhone Development with

Swift: Exploring the iOS SDK can give you a lot of good friends because by you taking a look at this one book you have factor that they don't and make an individual more like an interesting person. This particular book can be one of one step for you to get success. This e-book offer you information that probably your friend doesn't learn, by knowing more than some other make you to be great persons. So , why hesitate? We should have Beginning iPhone Development with Swift: Exploring the iOS SDK.

Download and Read Online Beginning iPhone Development with Swift: Exploring the iOS SDK David Mark, Jack Nutting, Kim Topley, Fredrik Olsson, Jeff LaMarche #QYRTVZJC1P0

# Read Beginning iPhone Development with Swift: Exploring the iOS SDK by David Mark, Jack Nutting, Kim Topley, Fredrik Olsson, Jeff LaMarche for online ebook

Beginning iPhone Development with Swift: Exploring the iOS SDK by David Mark, Jack Nutting, Kim Topley, Fredrik Olsson, Jeff LaMarche Free PDF d0wnl0ad, audio books, books to read, good books to read, cheap books, good books, online books, books online, book reviews epub, read books online, books to read online, online library, greatbooks to read, PDF best books to read, top books to read Beginning iPhone Development with Swift: Exploring the iOS SDK by David Mark, Jack Nutting, Kim Topley, Fredrik Olsson, Jeff LaMarche books to read online.

Online Beginning iPhone Development with Swift: Exploring the iOS SDK by David Mark, Jack Nutting, Kim Topley, Fredrik Olsson, Jeff LaMarche ebook PDF download

Beginning iPhone Development with Swift: Exploring the iOS SDK by David Mark, Jack Nutting, Kim Topley, Fredrik Olsson, Jeff LaMarche Doc

Beginning iPhone Development with Swift: Exploring the iOS SDK by David Mark, Jack Nutting, Kim Topley, Fredrik Olsson, Jeff LaMarche Mobipocket

Beginning iPhone Development with Swift: Exploring the iOS SDK by David Mark, Jack Nutting, Kim Topley, Fredrik Olsson, Jeff LaMarche EPub